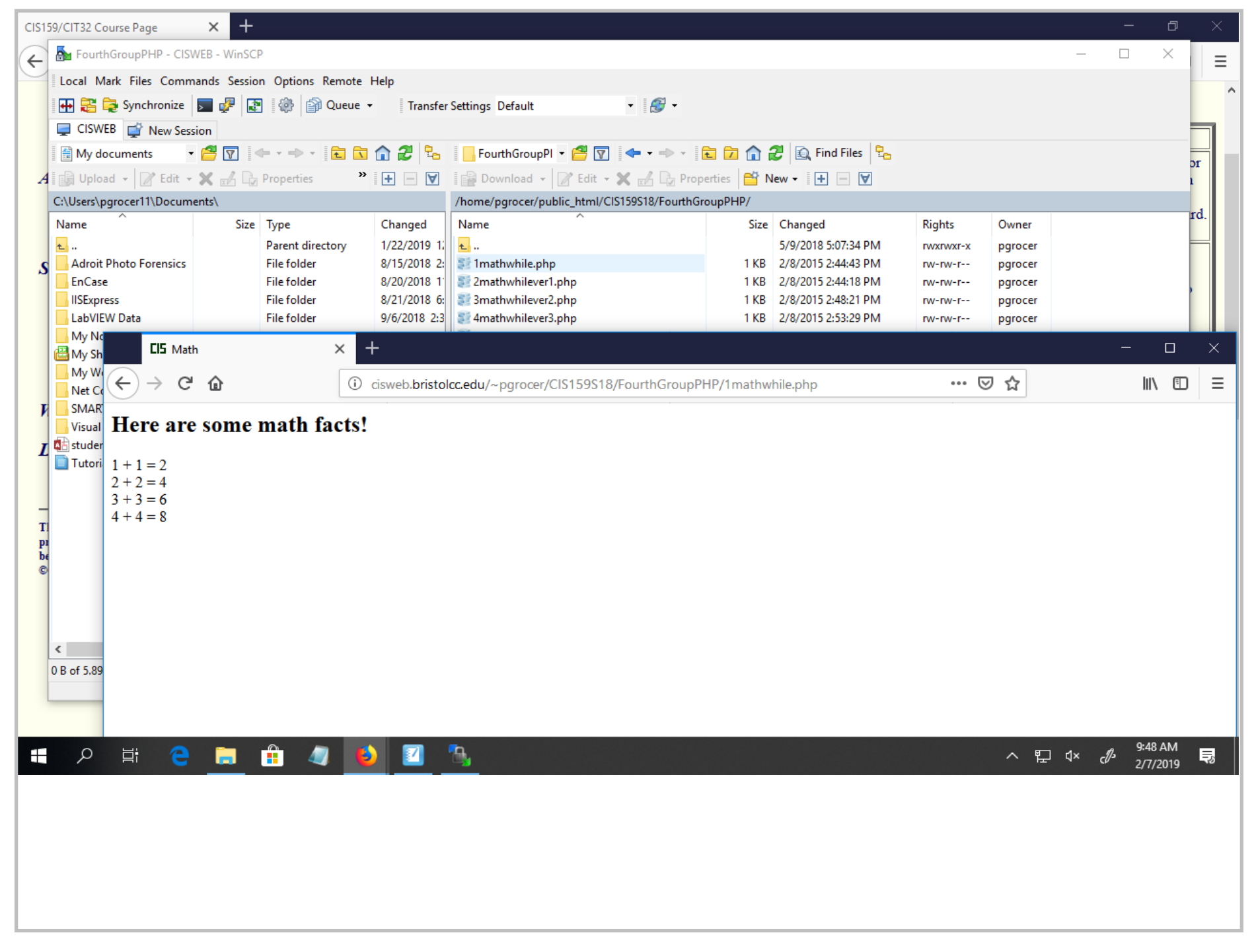

Title: Feb 7-9:48 AM (1 of 25)

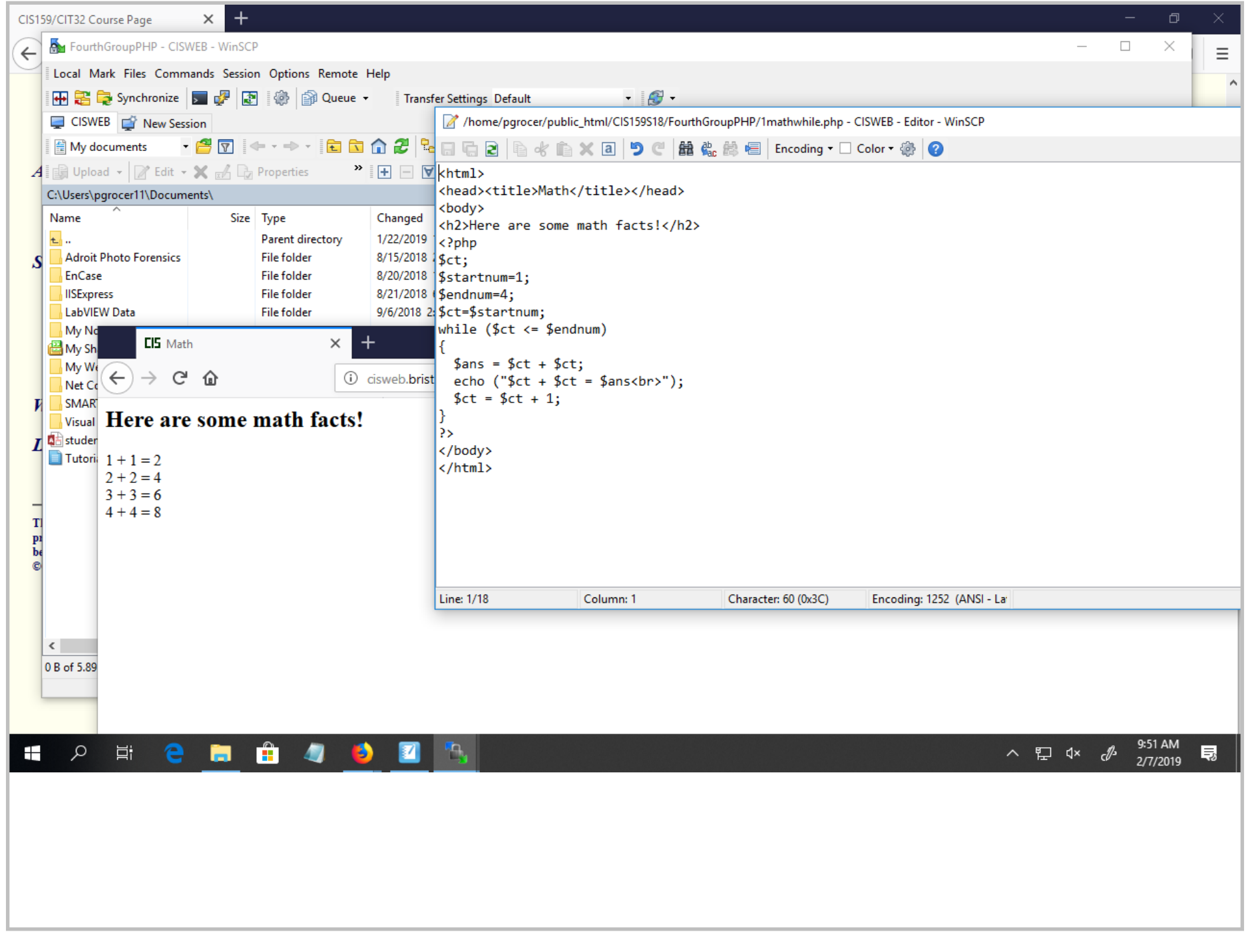

Title: Feb 7-9:51 AM (2 of 25)

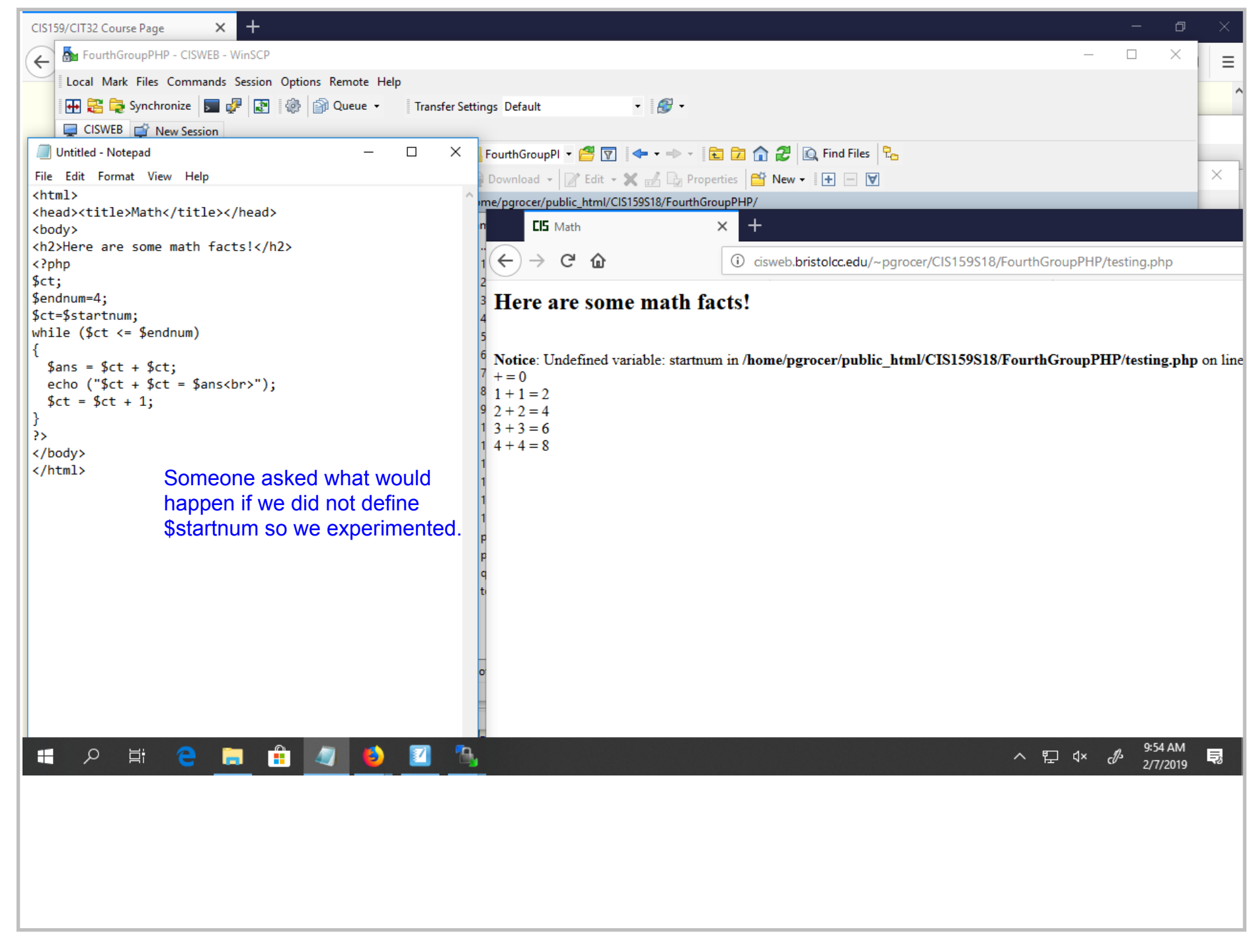

Title: Feb 7-9:54 AM (3 of 25)

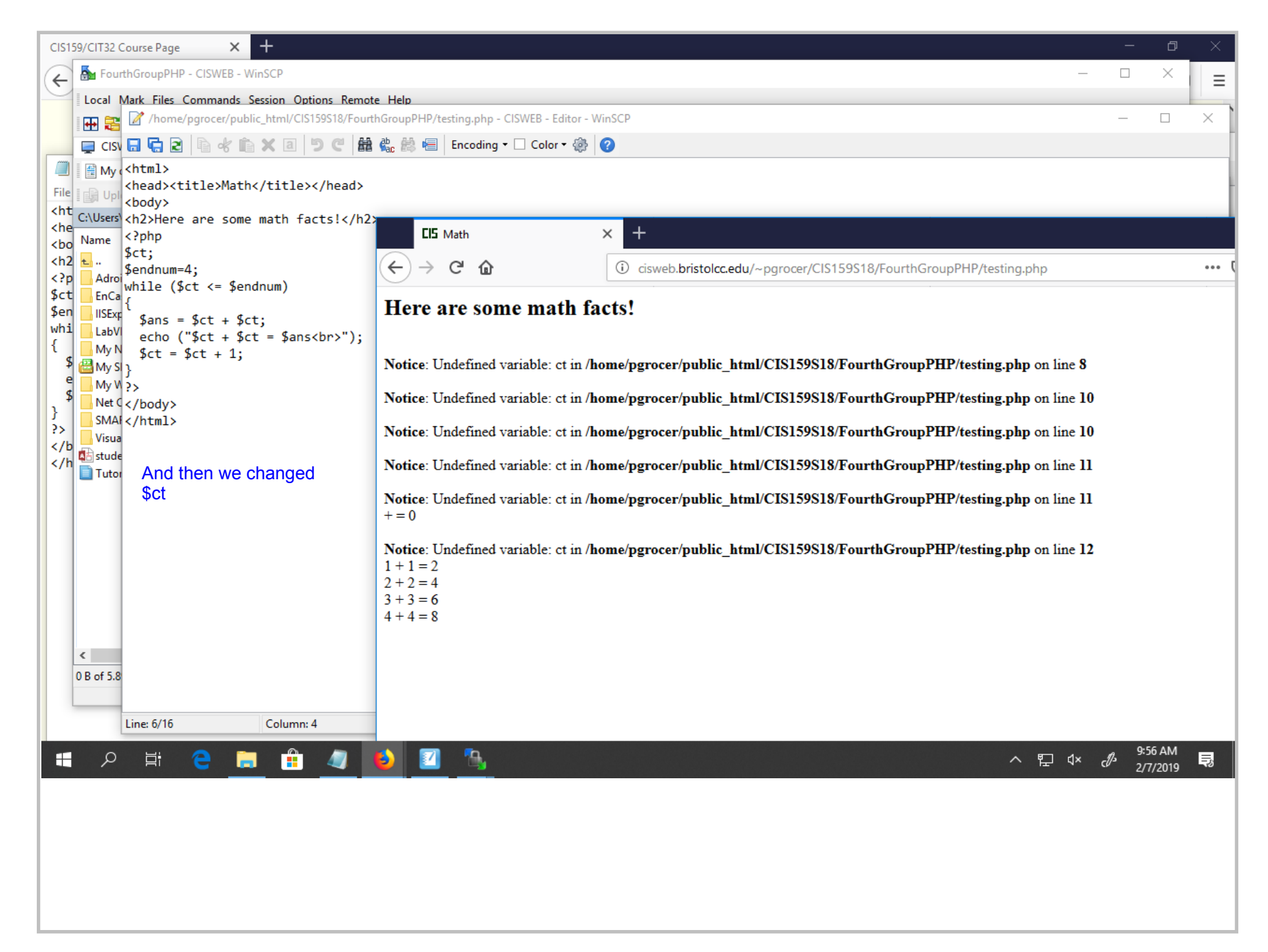

Title: Feb 7-9:56 AM (4 of 25)

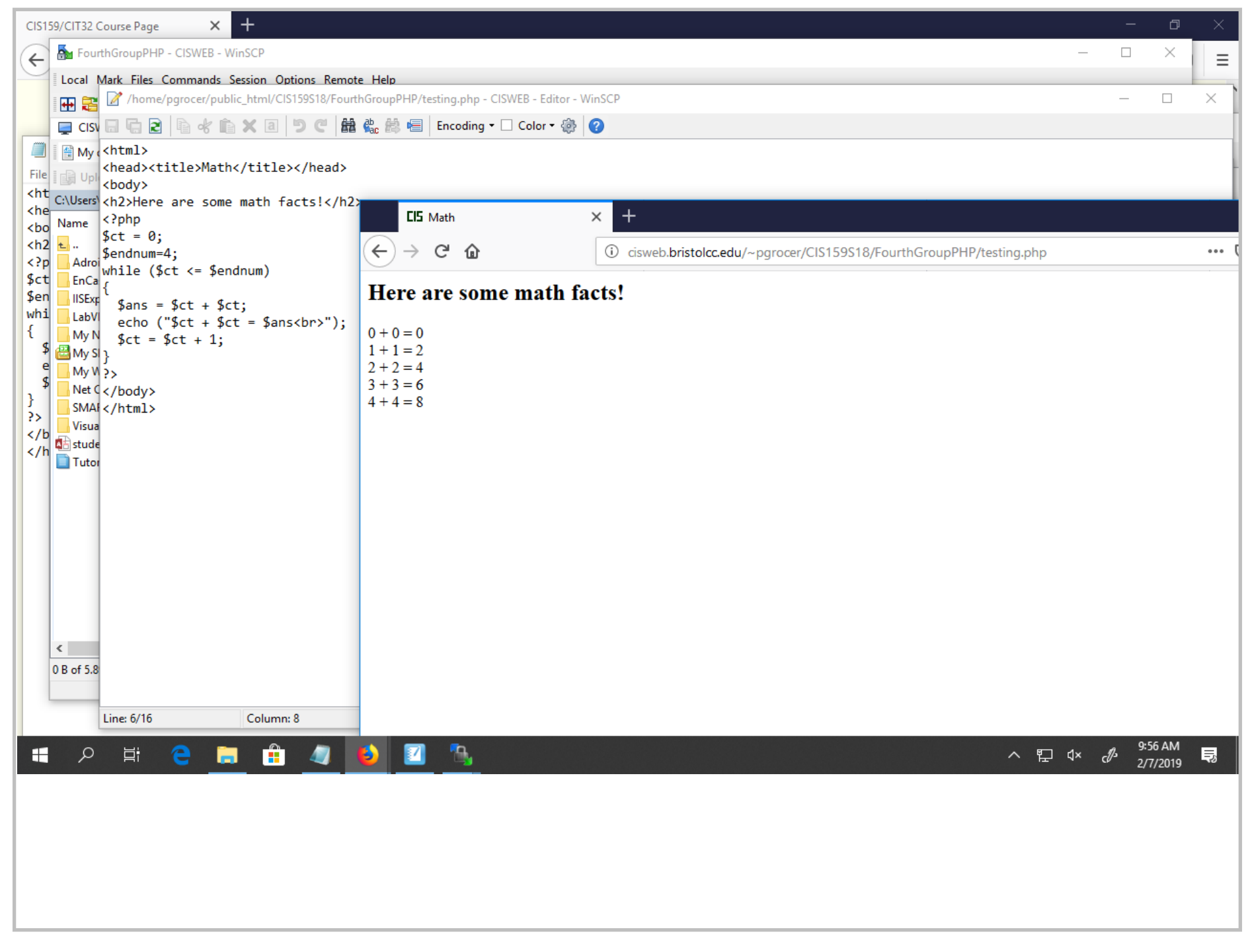

Title: Feb 7-9:56 AM (5 of 25)

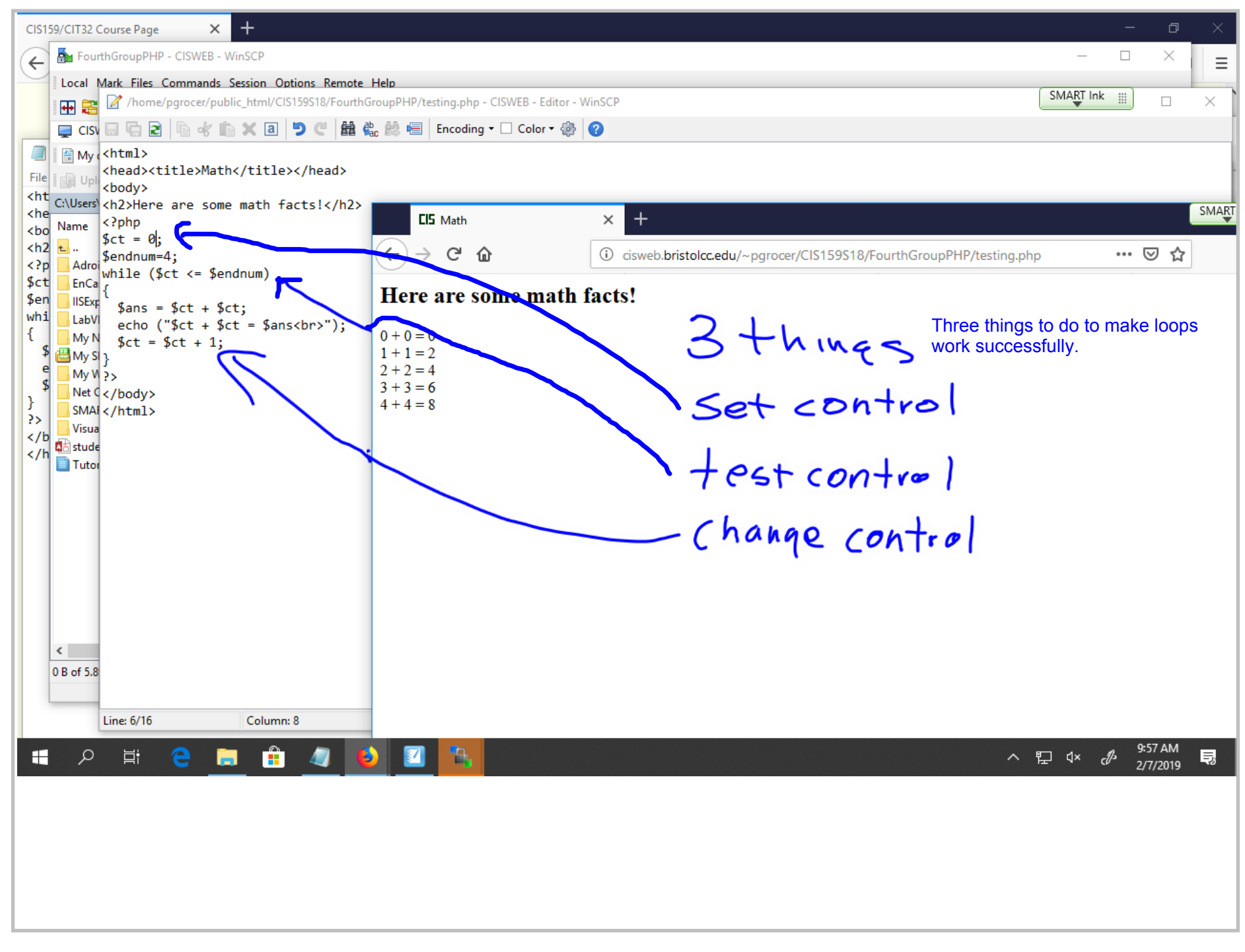

Title: Feb 7-9:57 AM (6 of 25)

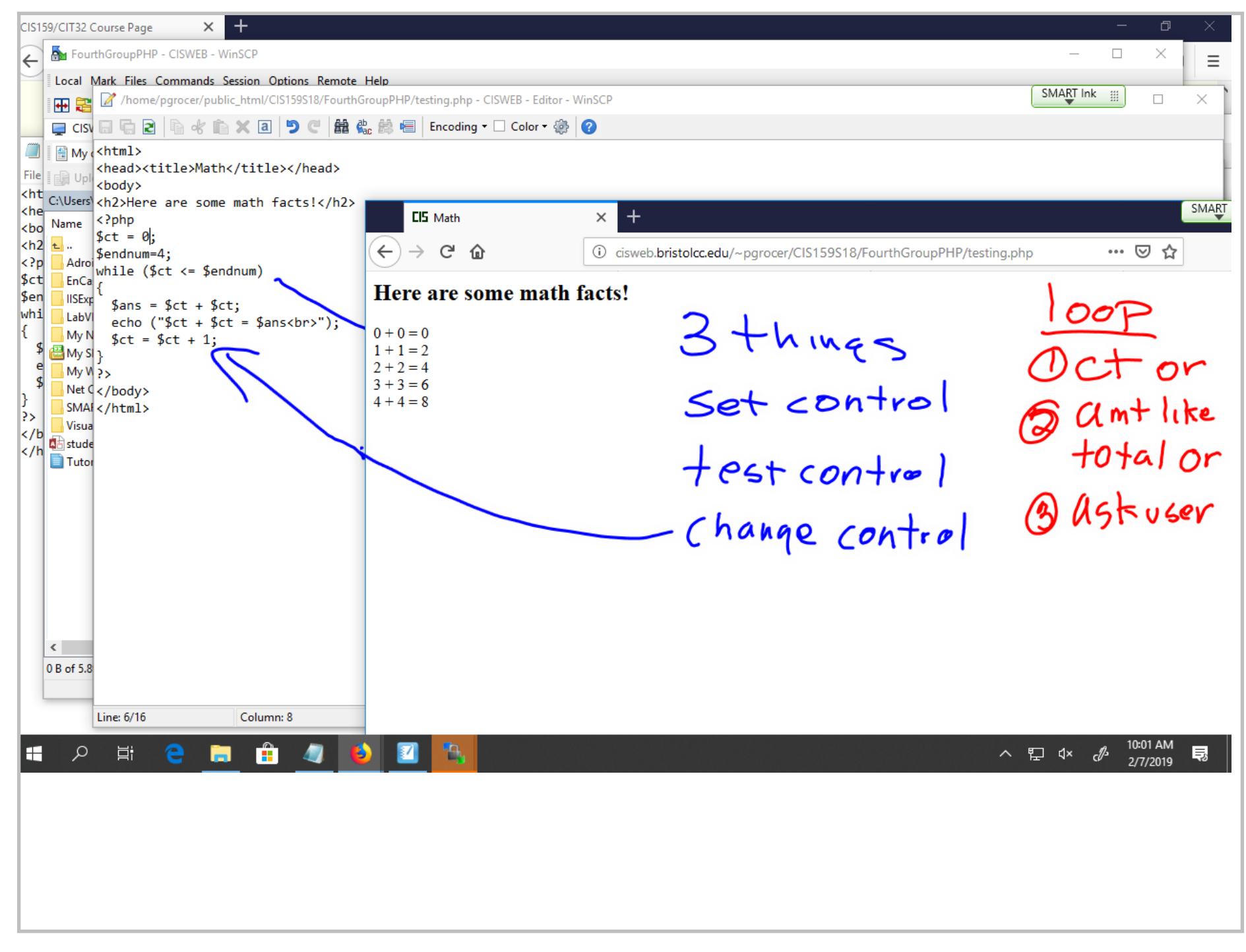

Title: Feb 7-10:01 AM (7 of 25)

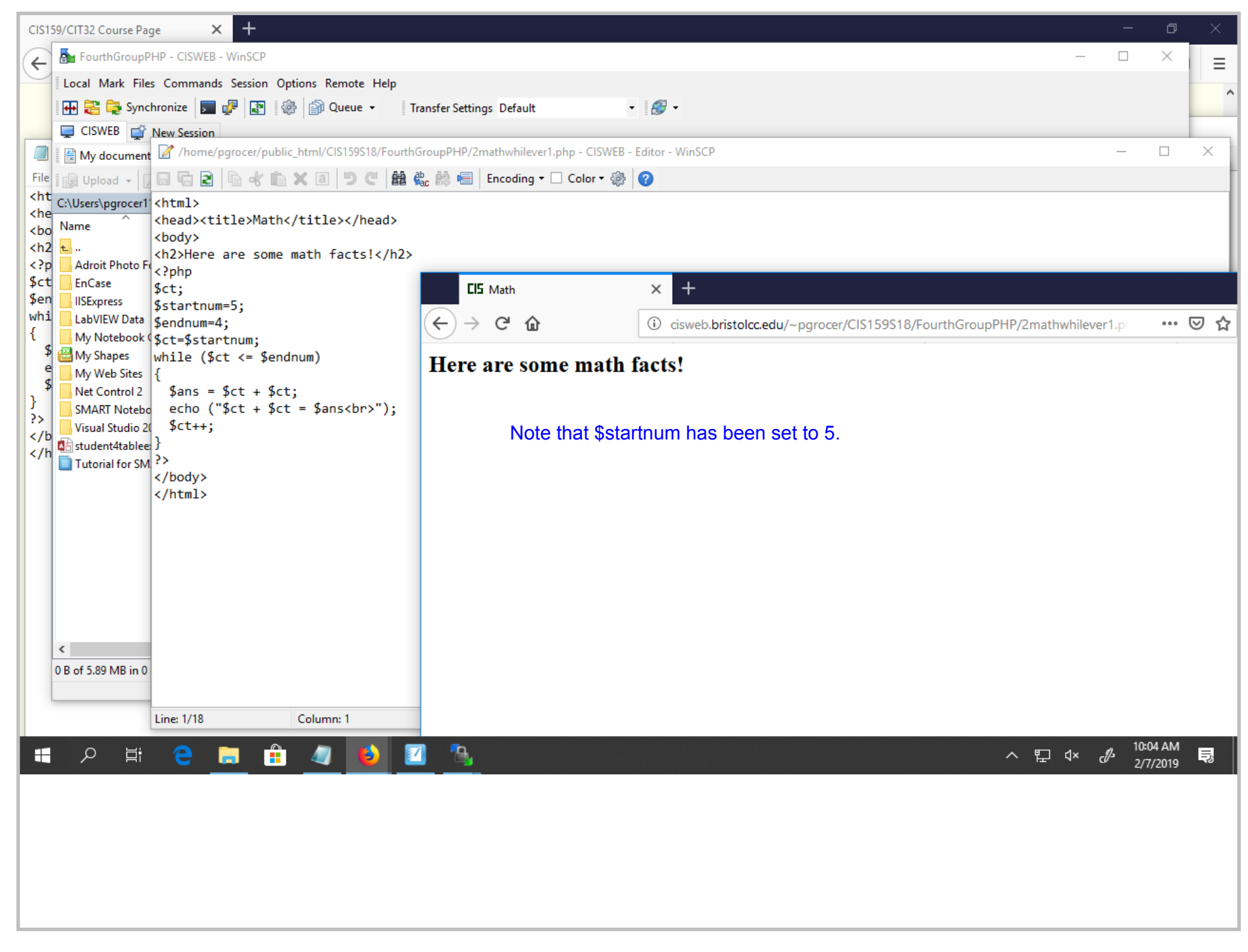

Title: Feb 7-10:04 AM (8 of 25)

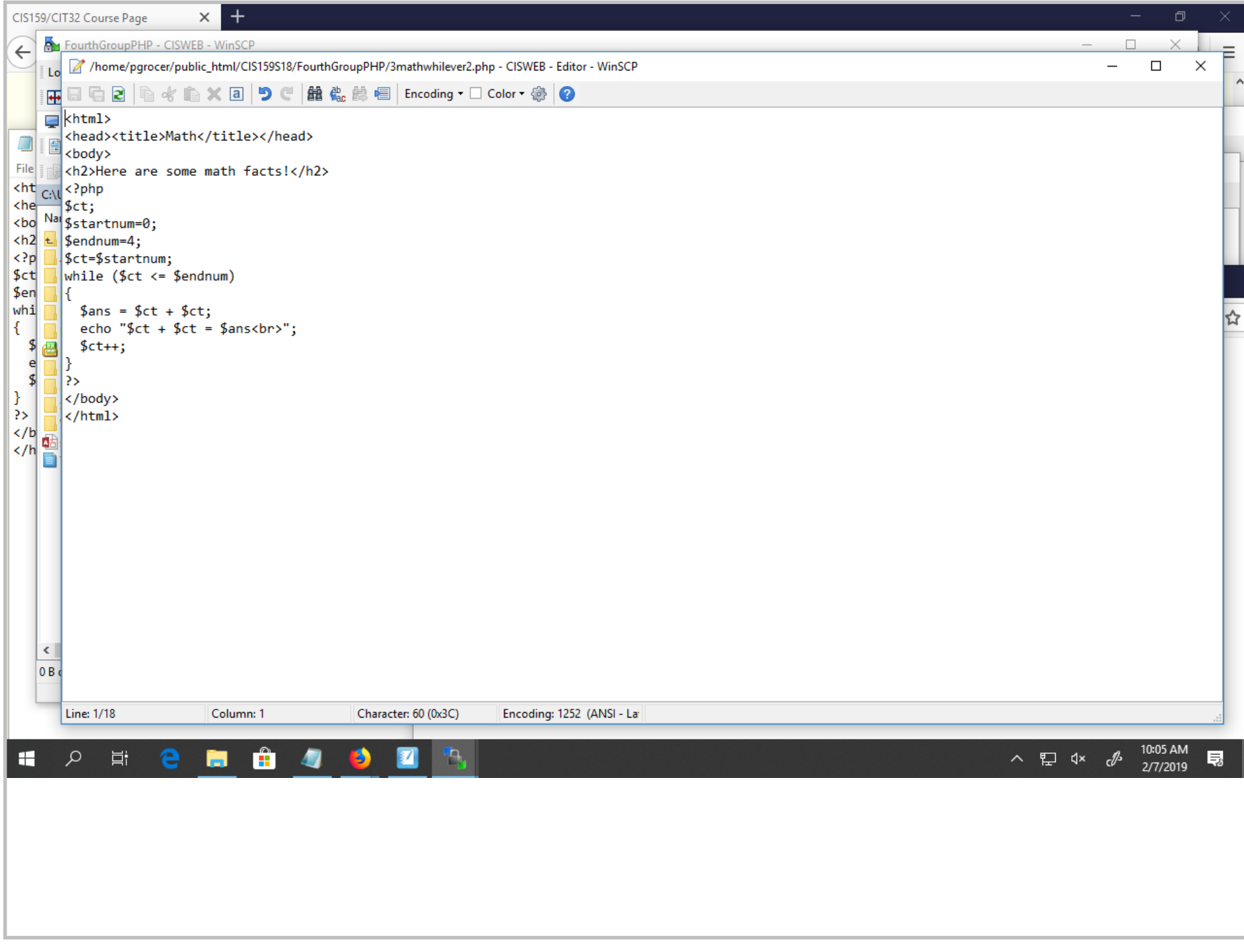

Title: Feb 7-10:05 AM (9 of 25)

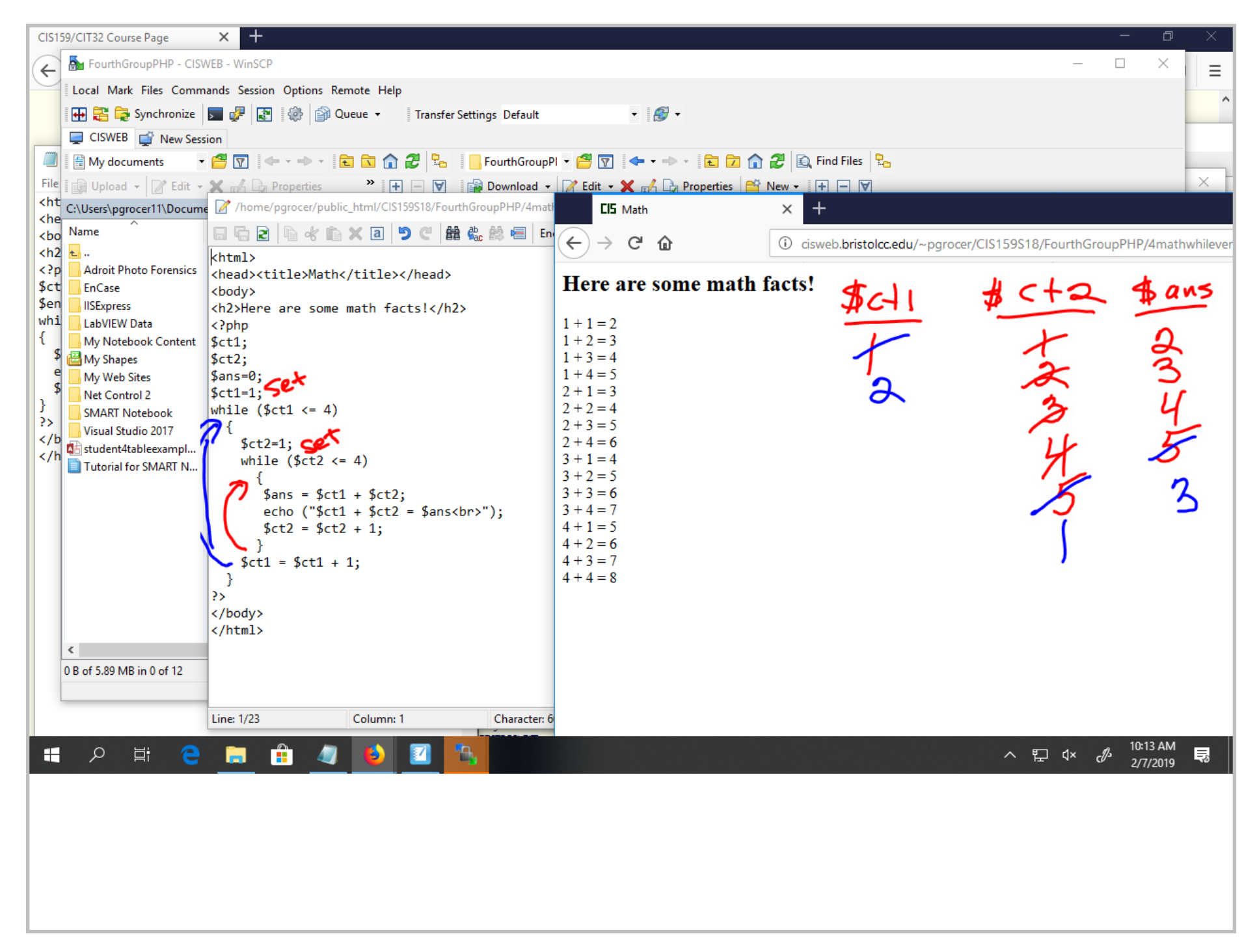

Title: Feb 7-10:13 AM (10 of 25)

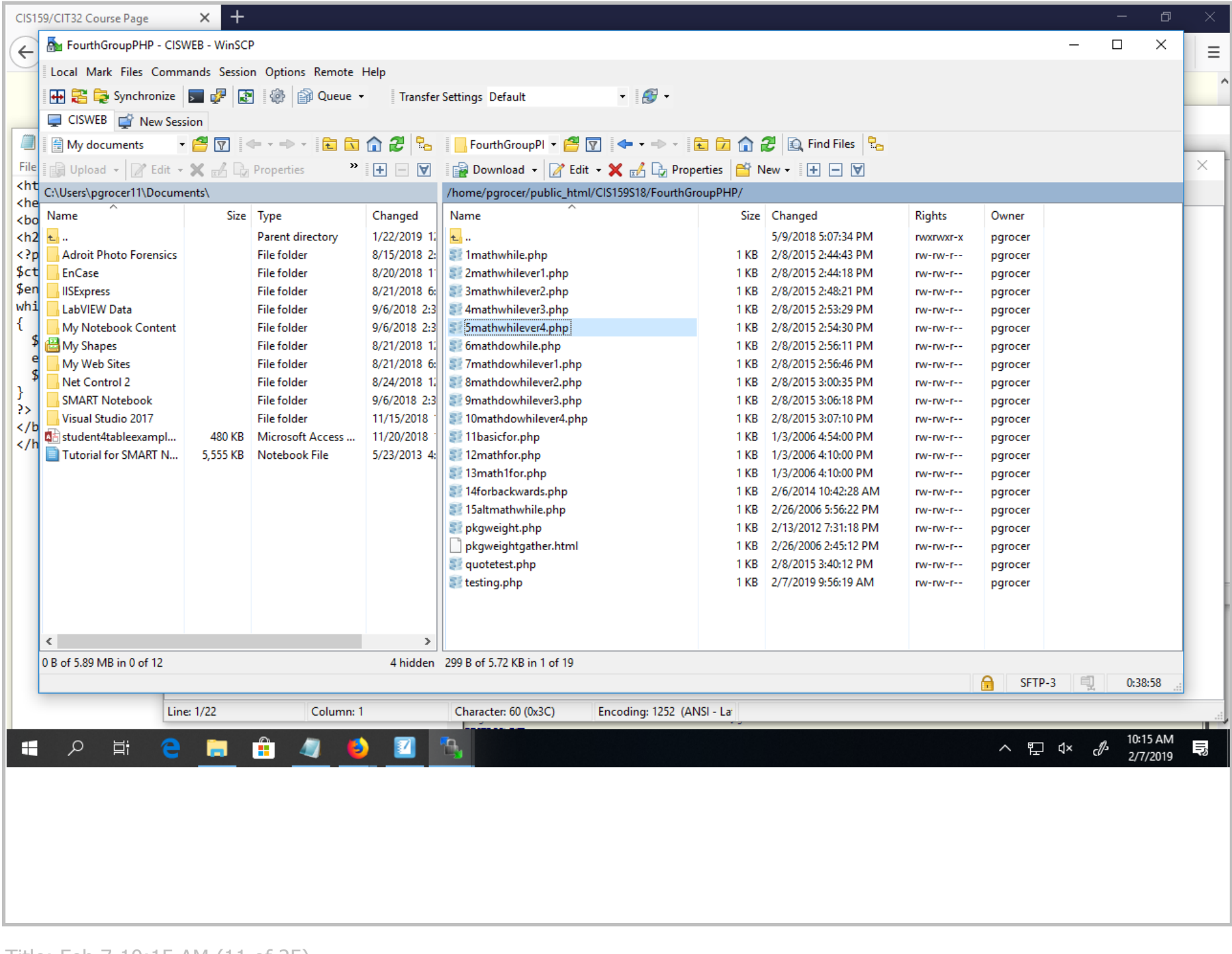

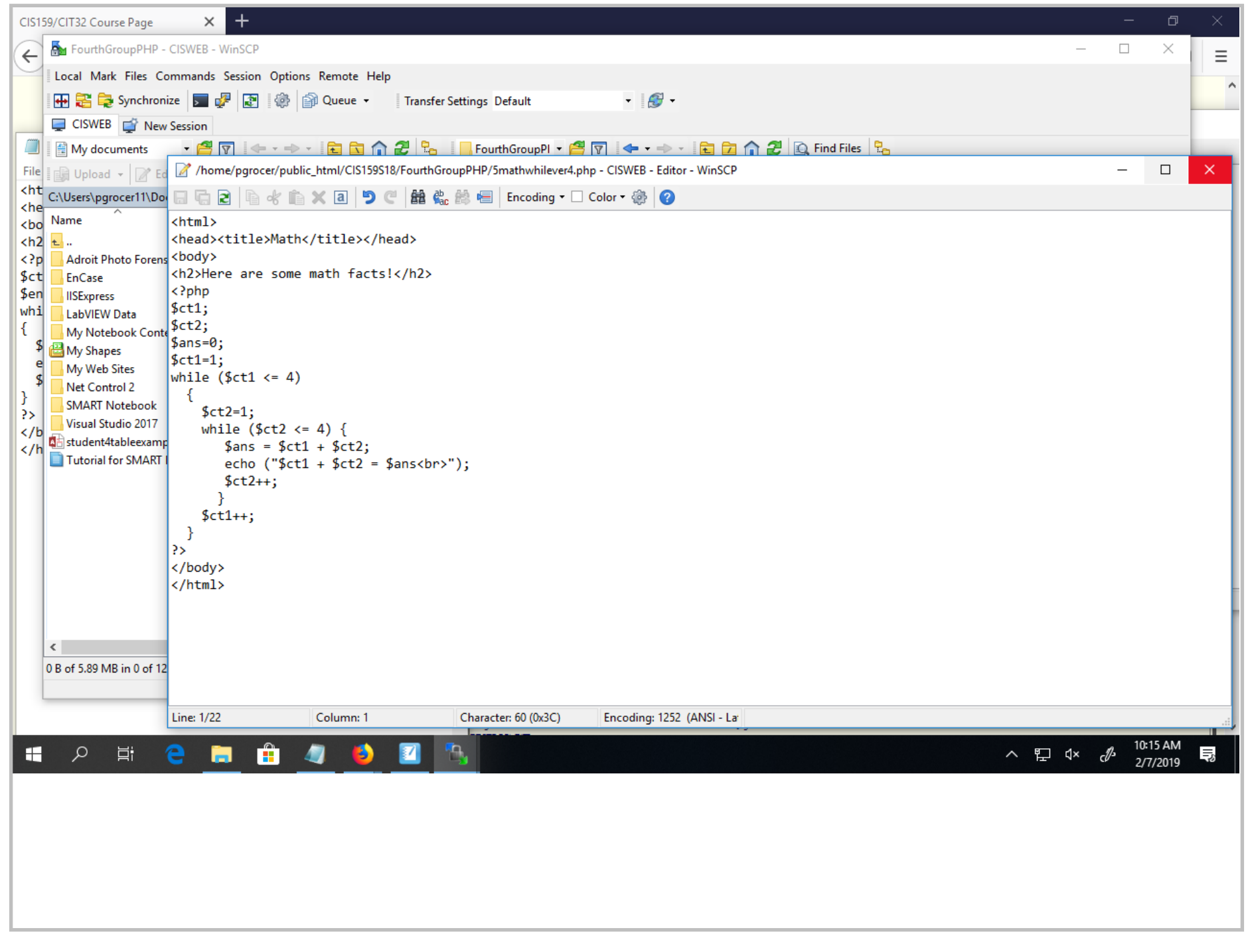

Title: Feb 7-10:15 AM (12 of 25)

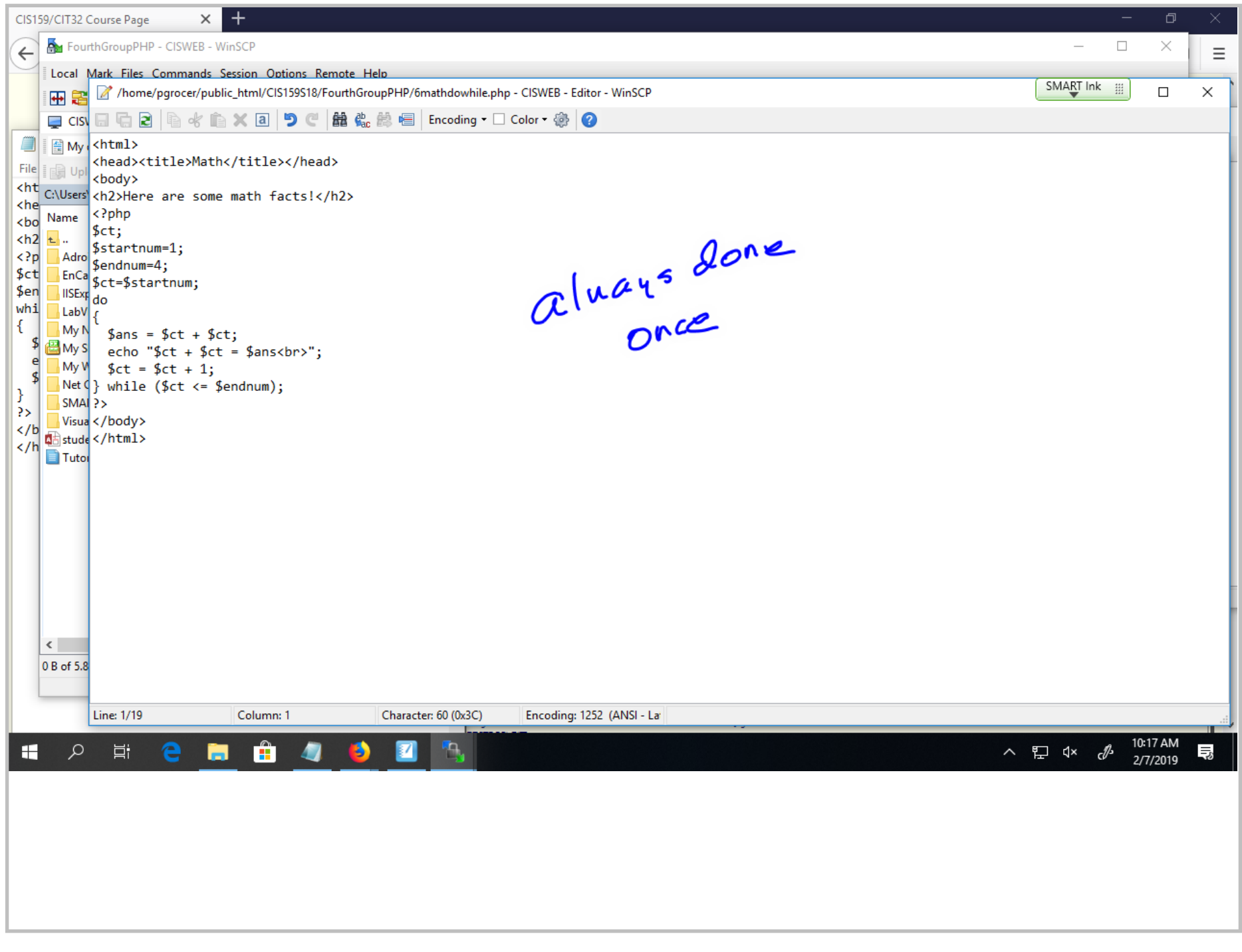

Title: Feb 7-10:17 AM (13 of 25)

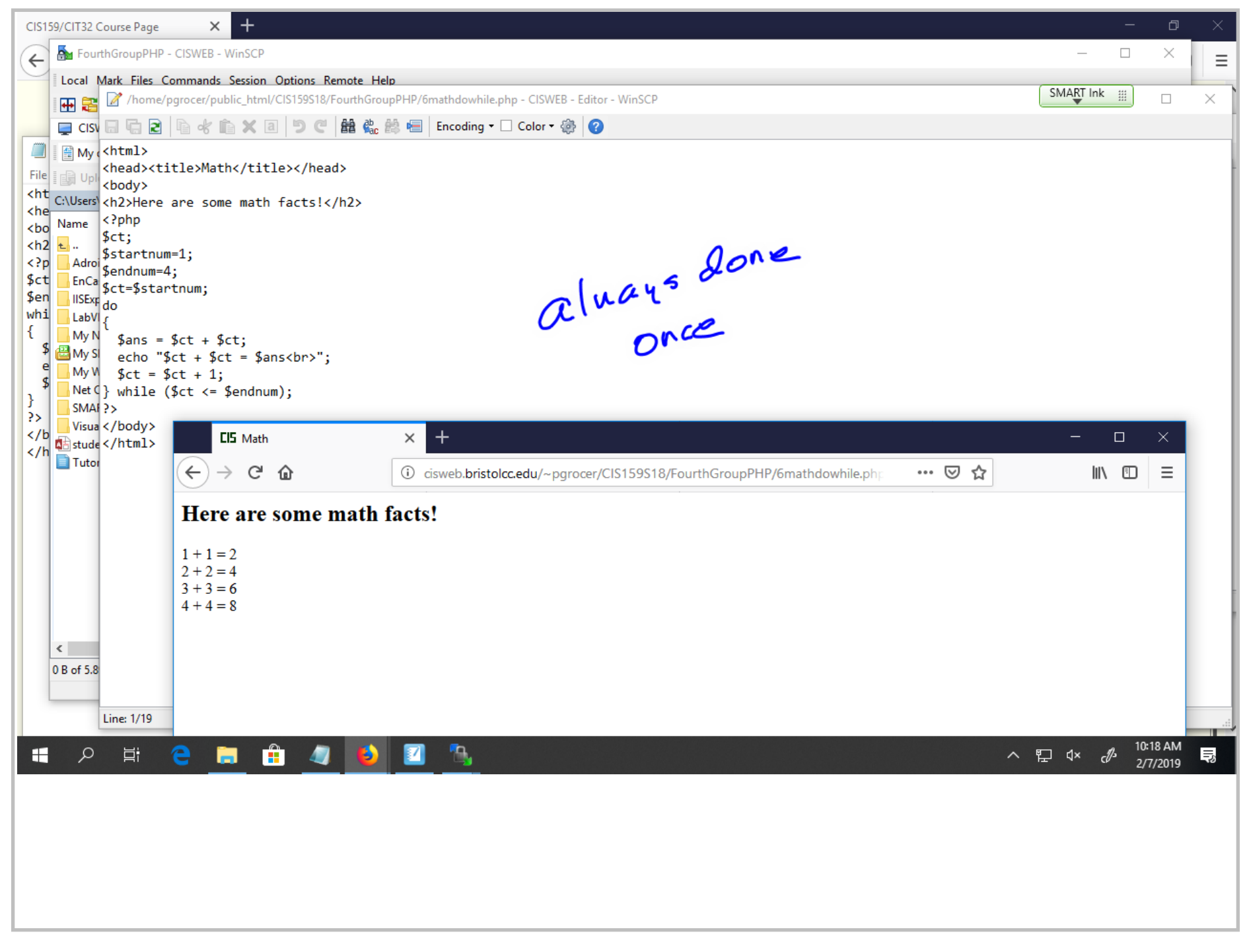

Title: Feb 7-10:18 AM (14 of 25)

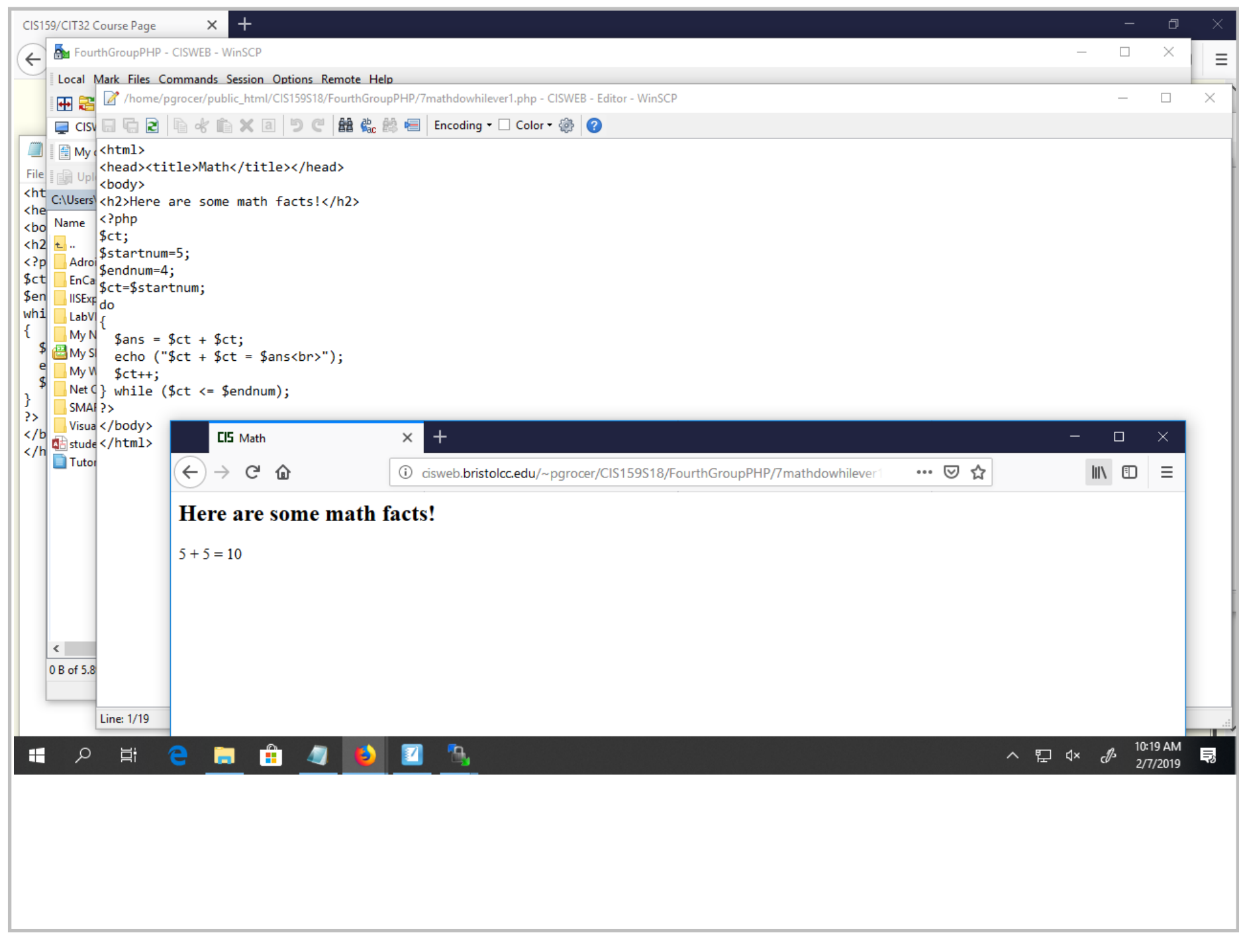

Title: Feb 7-10:19 AM (15 of 25)

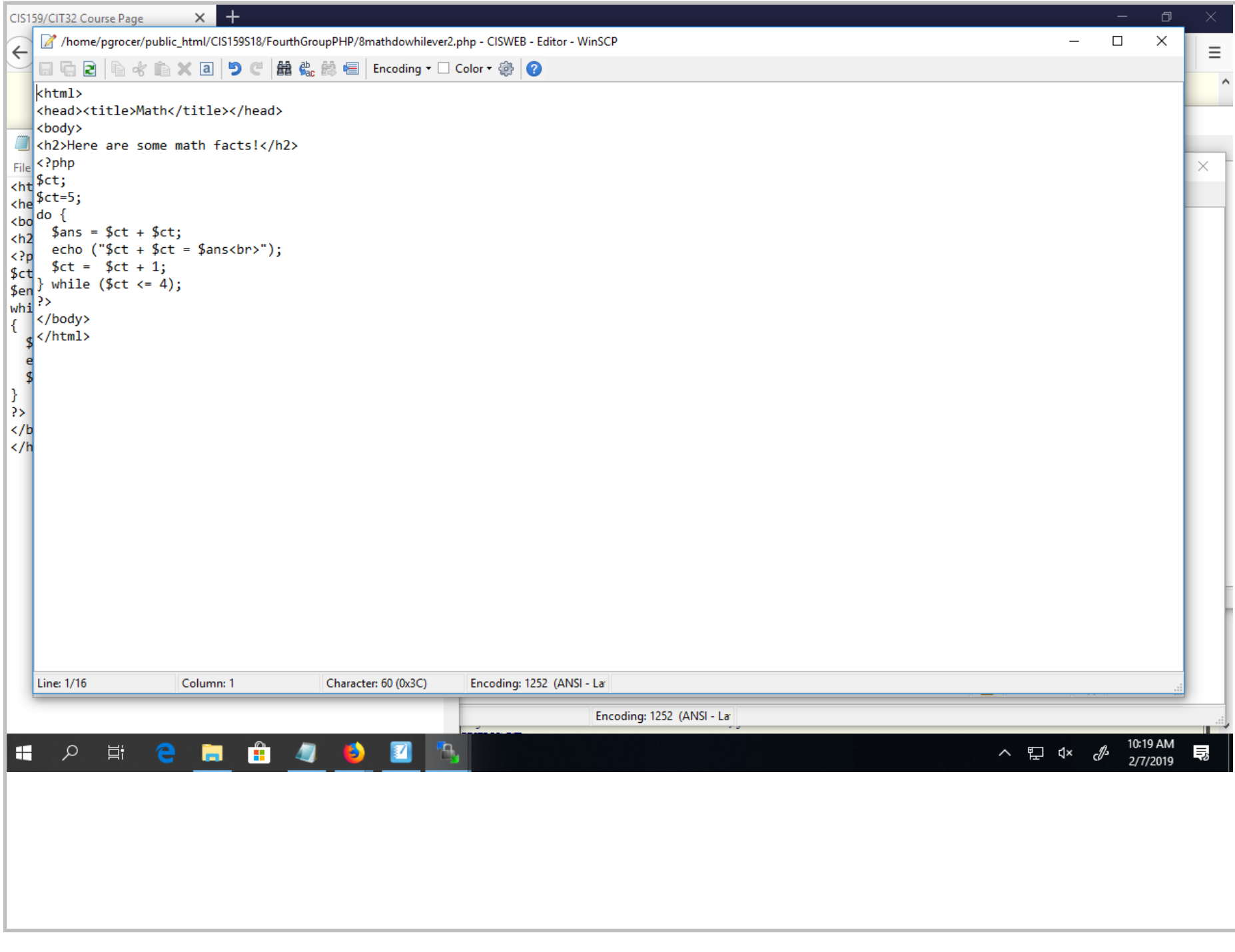

Title: Feb 7-10:19 AM (16 of 25)

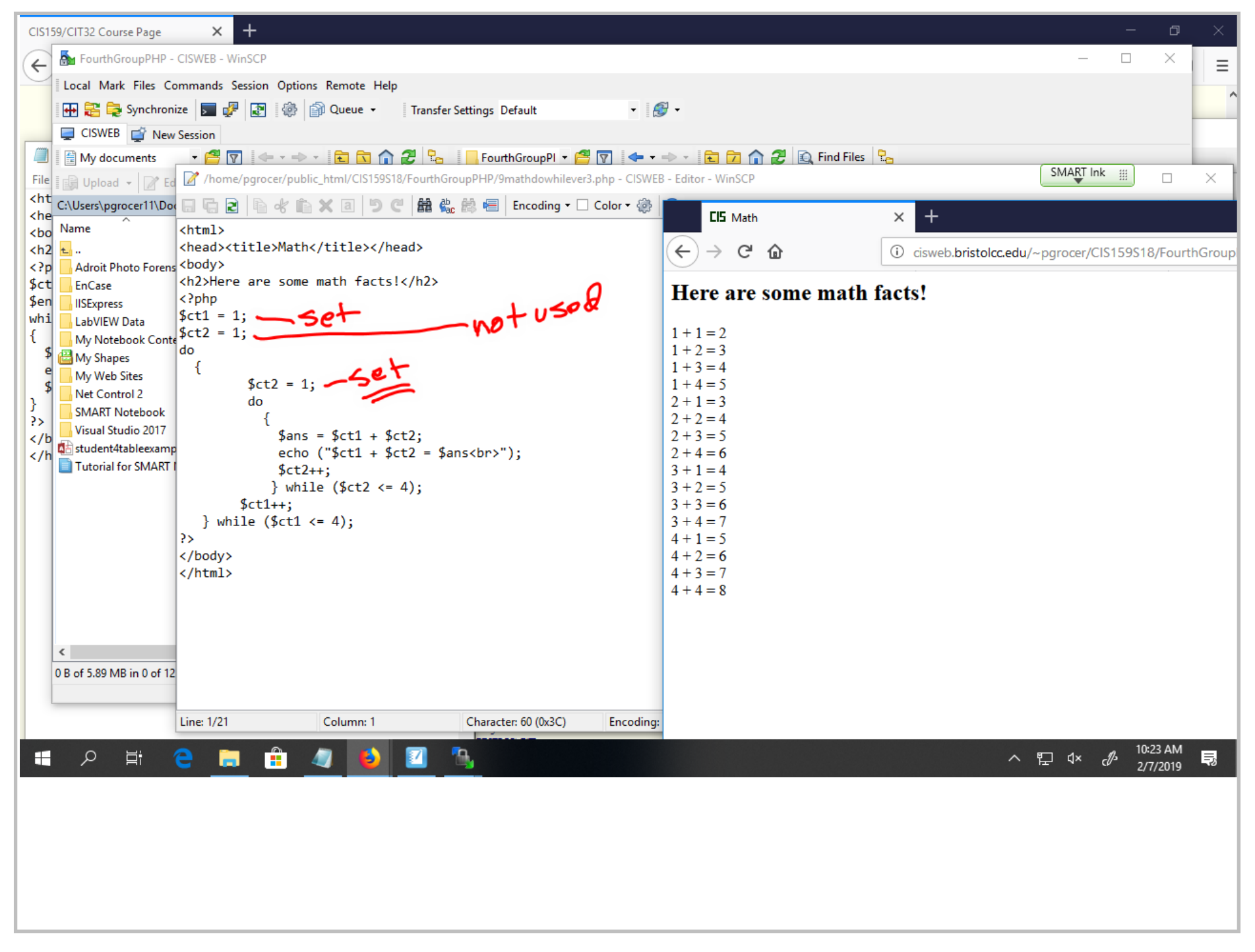

Title: Feb 7-10:23 AM (17 of 25)

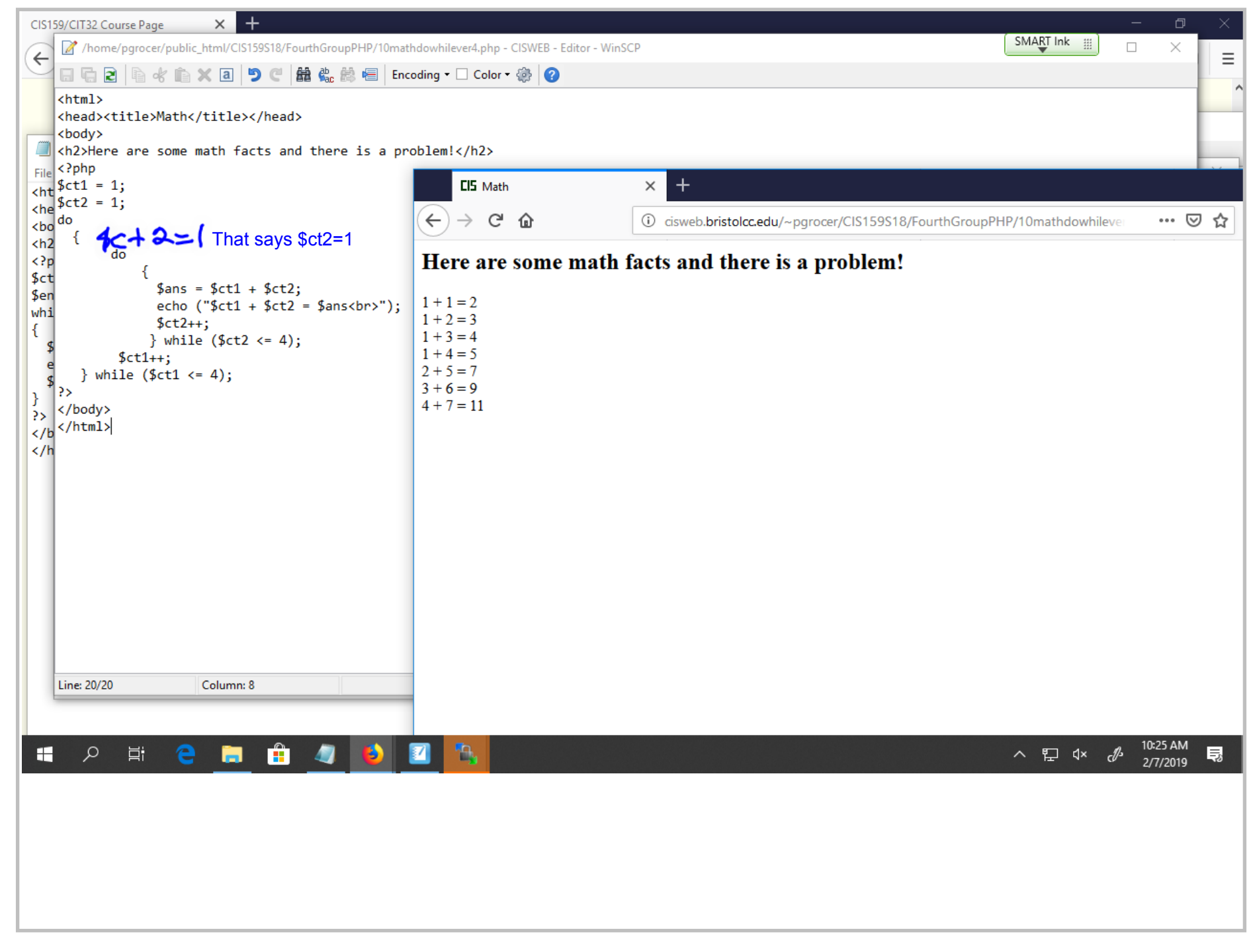

Title: Feb 7-10:25 AM (18 of 25)

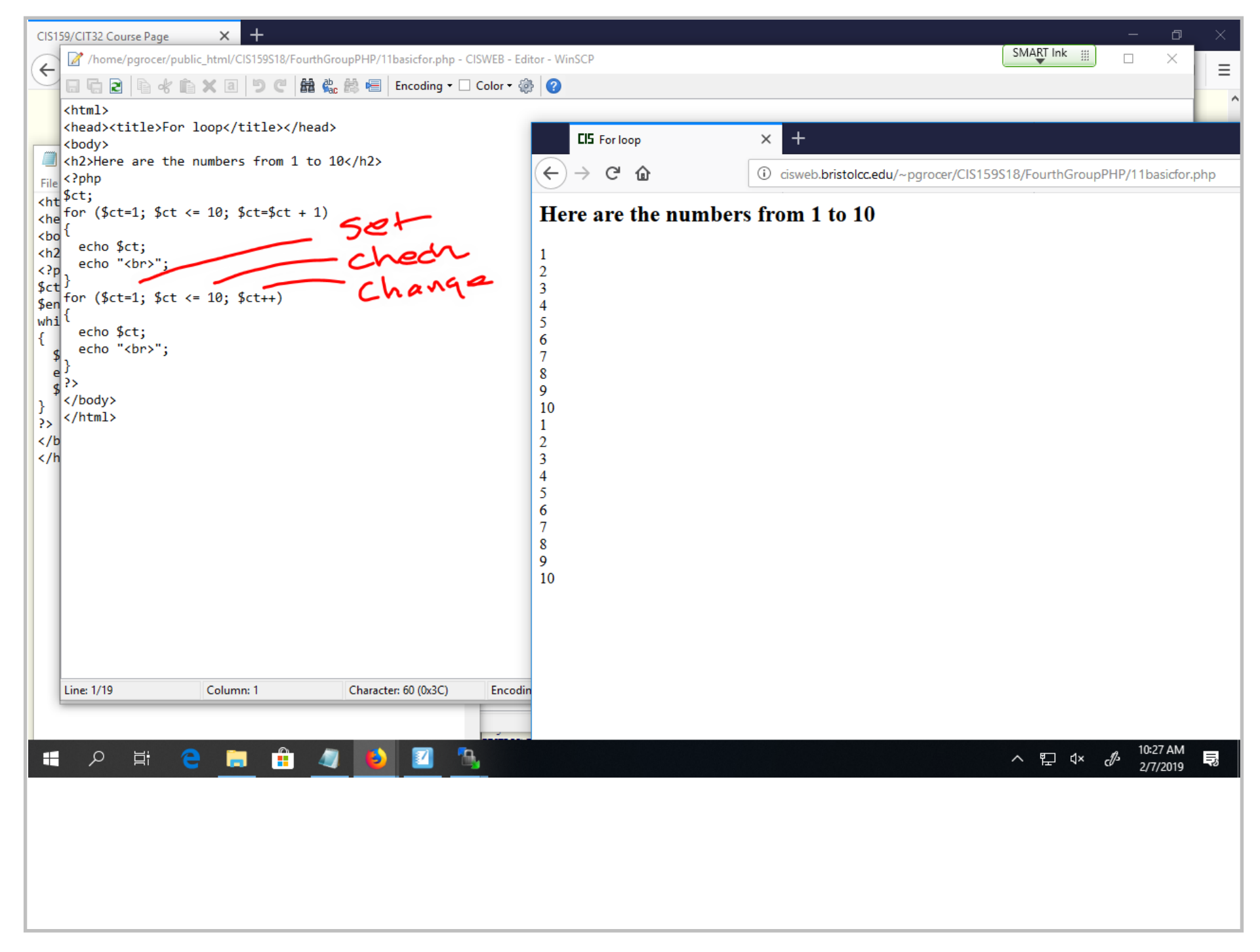

Title: Feb 7-10:27 AM (19 of 25)

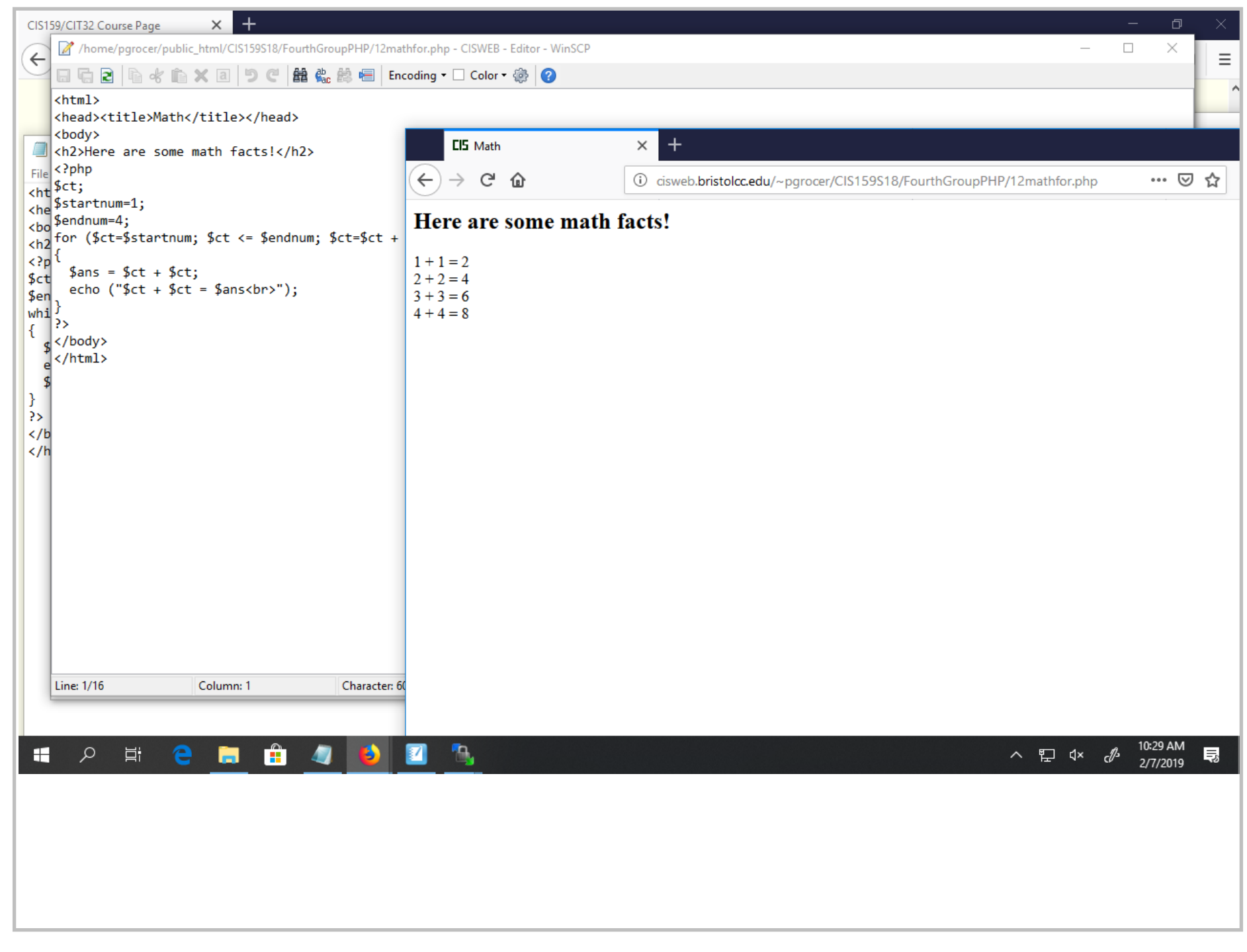

Title: Feb 7-10:29 AM (20 of 25)

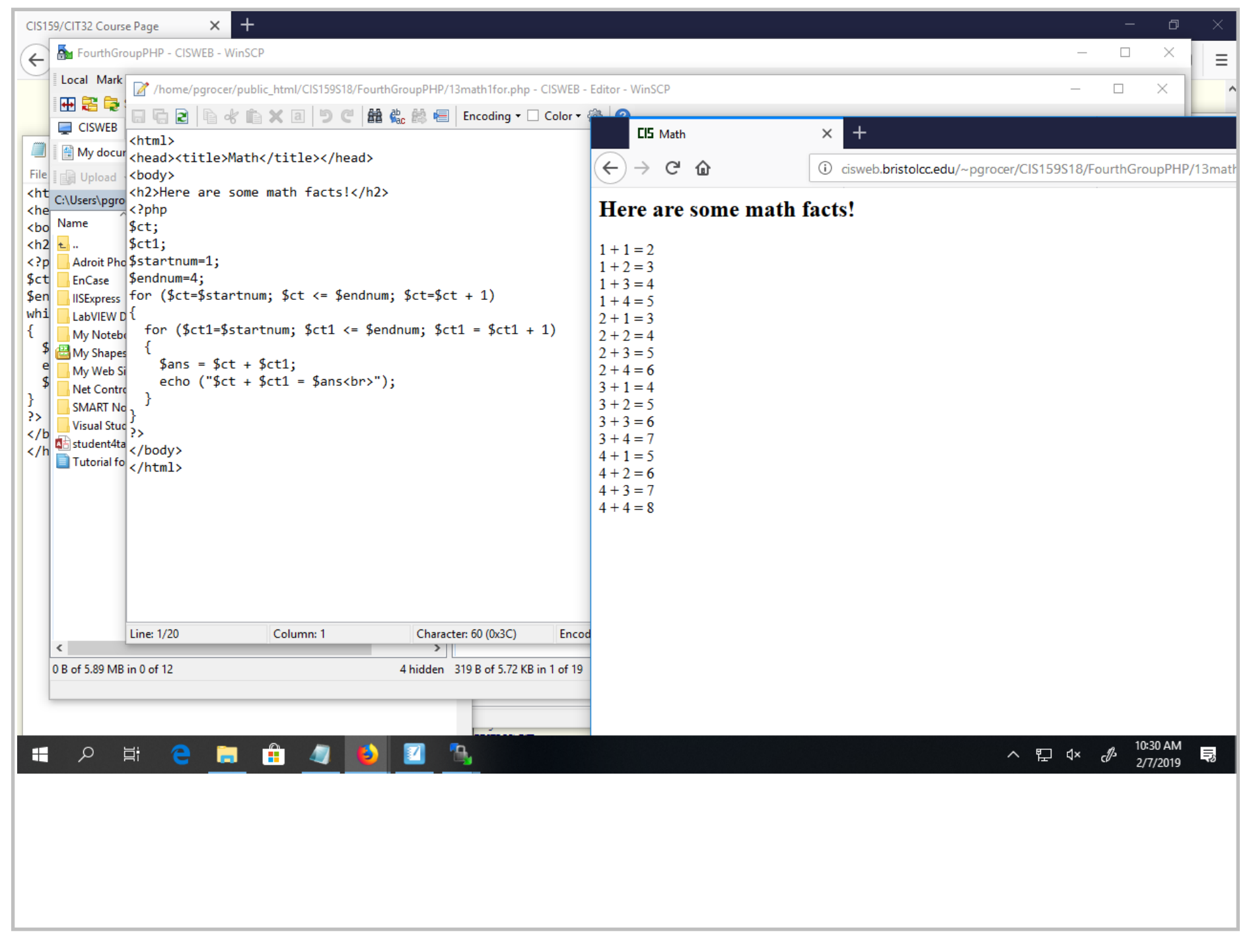

Title: Feb 7-10:30 AM (21 of 25)

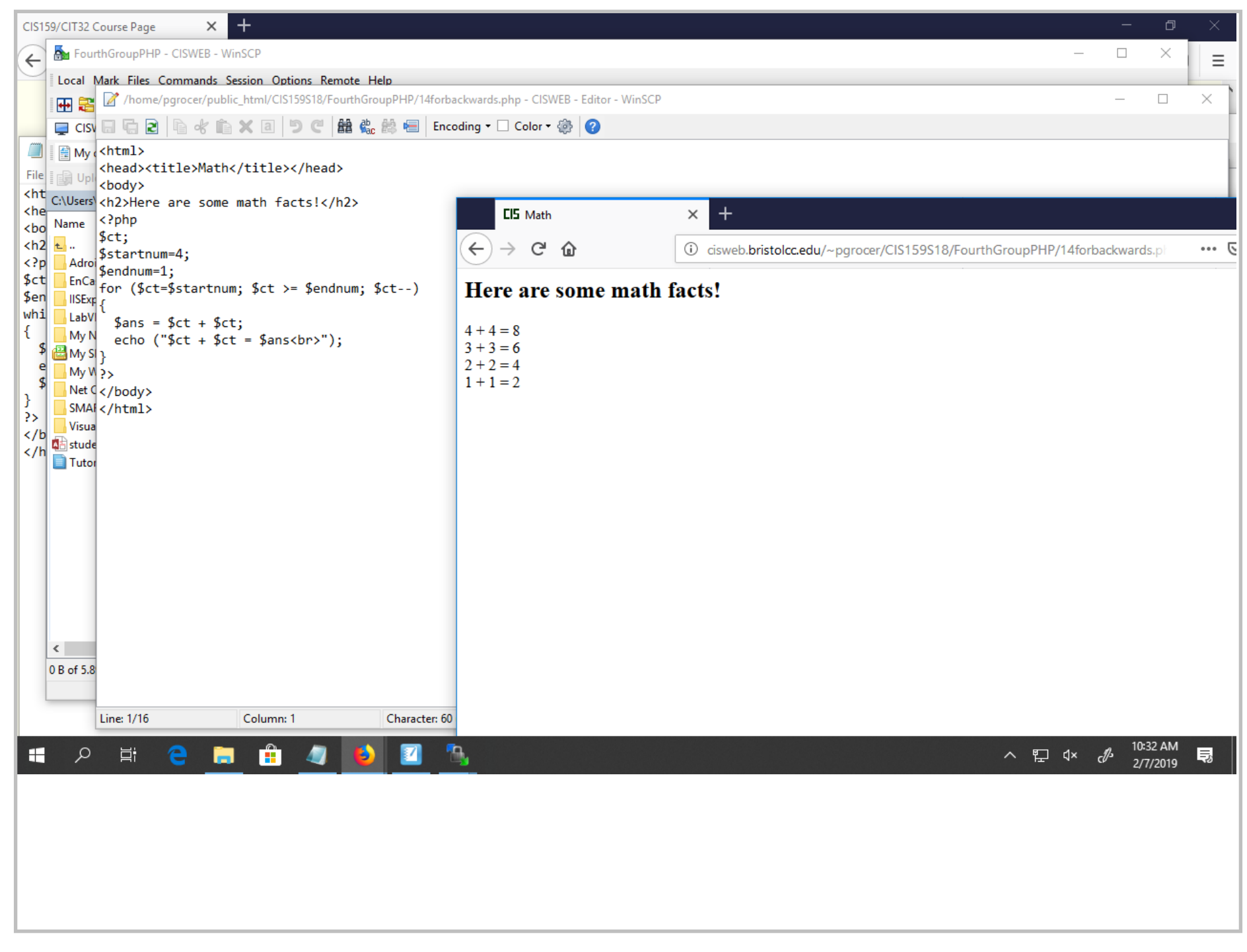

Title: Feb 7-10:32 AM (22 of 25)

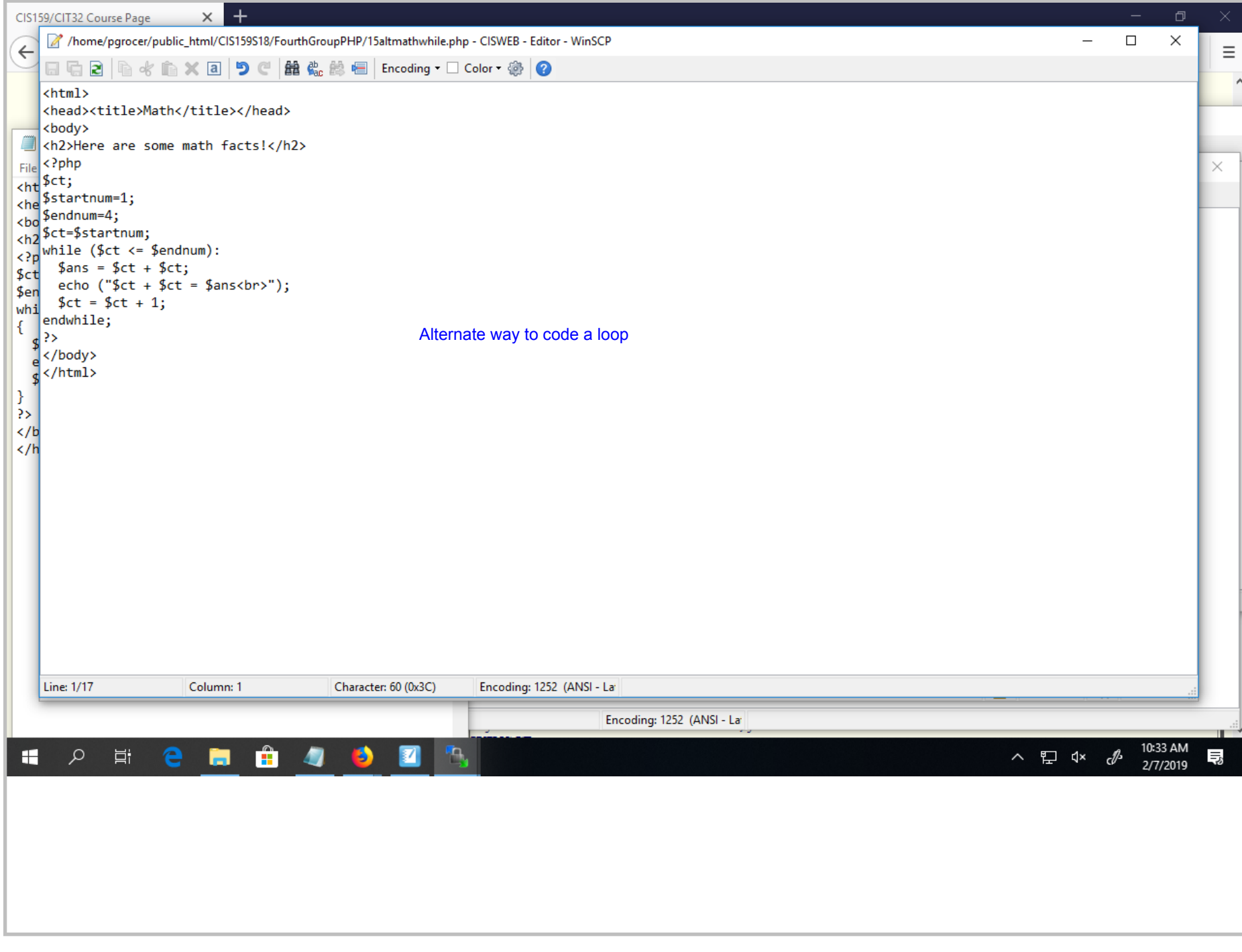

Title: Feb 7-10:33 AM (23 of 25)

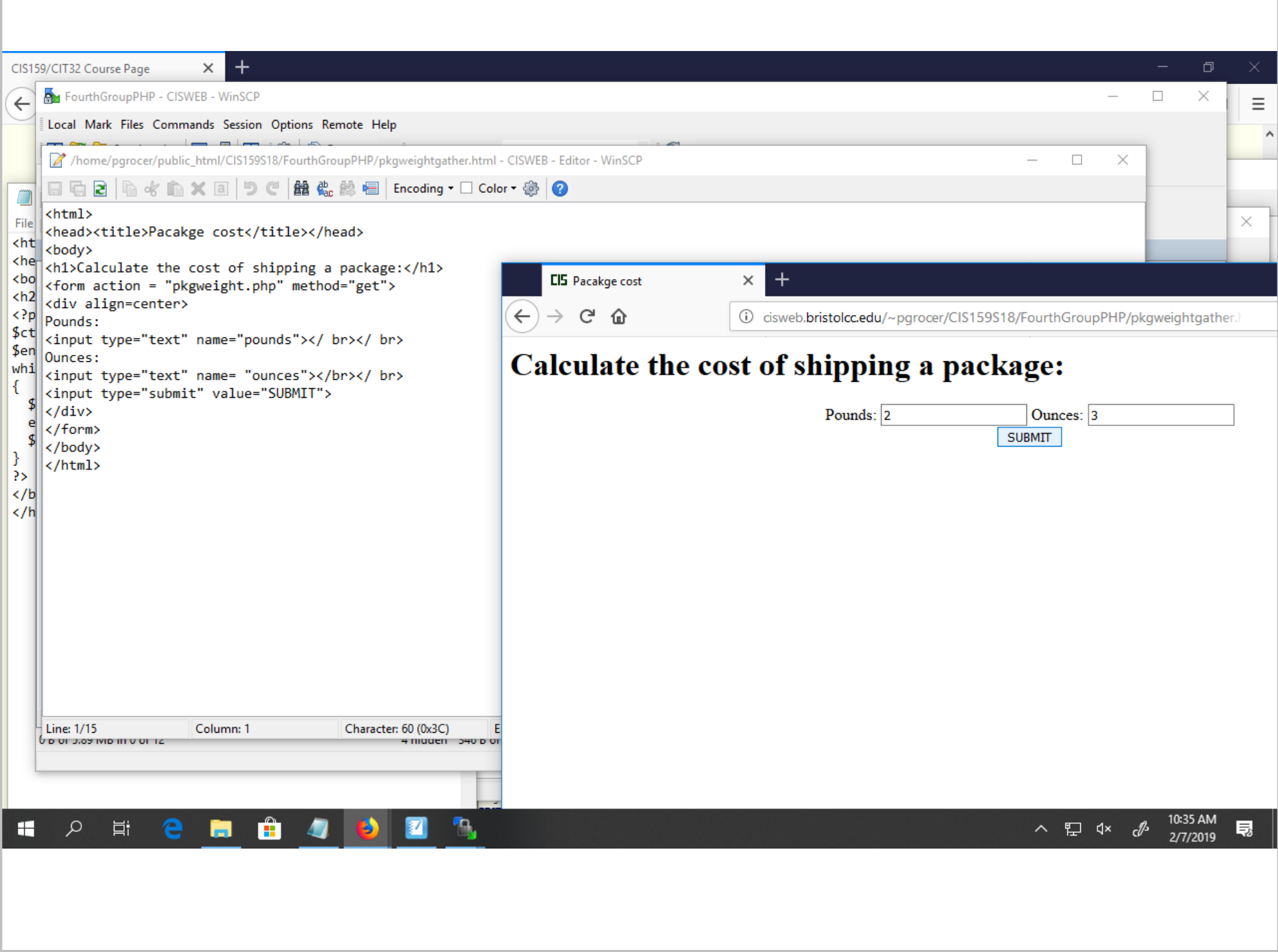

Title: Feb 7-10:35 AM (24 of 25)

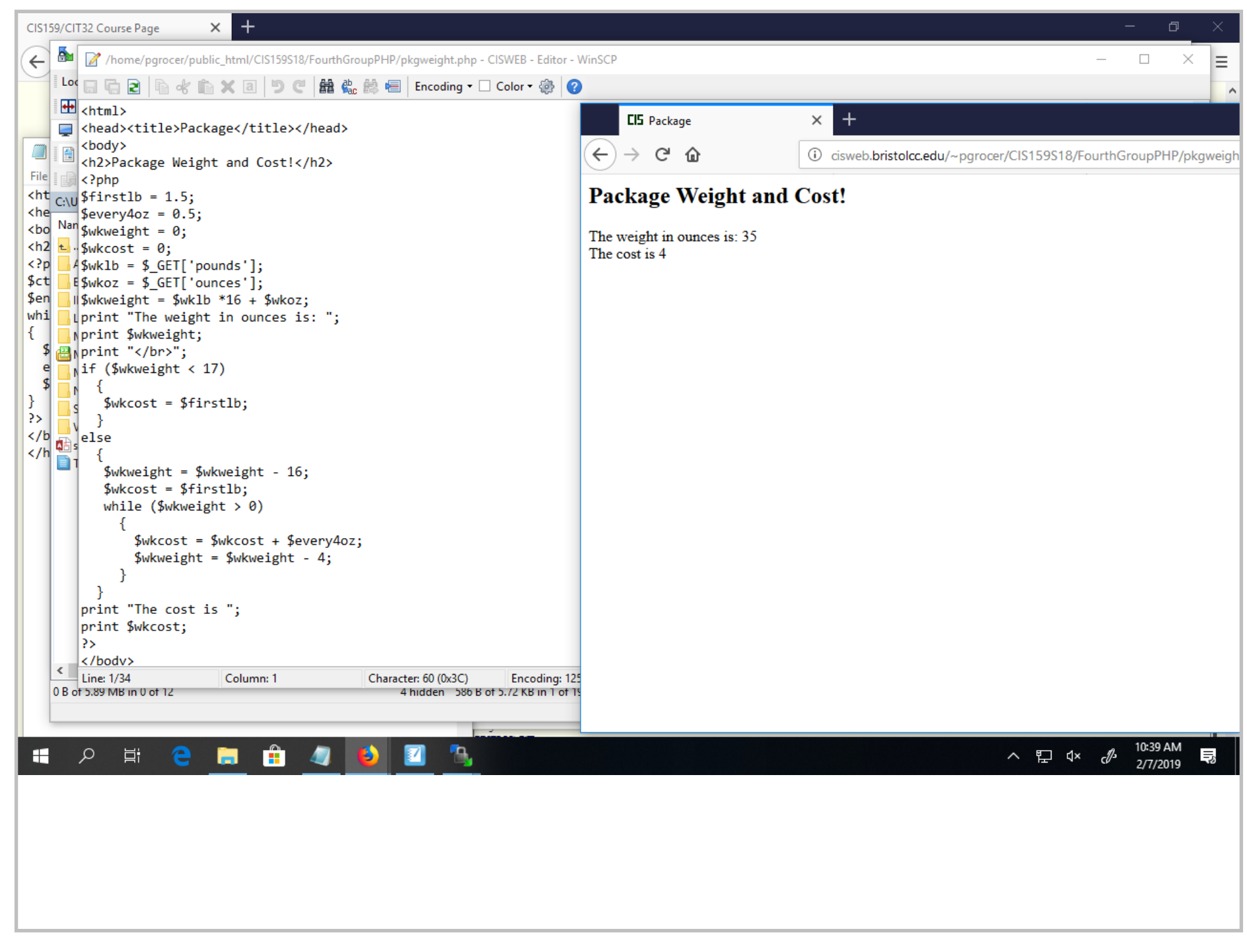

Title: Feb 7-10:39 AM (25 of 25)